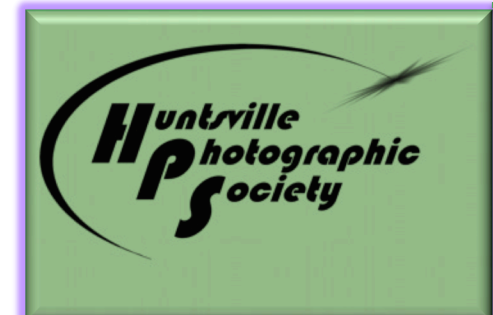

# *In Focus*

Volume 64, Issue 8 August 2019

# **August Program- Forgotten Alabama** *by Glenn Wills*

 Glenn Wills grew up in Huntsville, Alabama. He graduated from Butler High School and the University of Alabama in Huntsville. After working at different occupations, Glenn finally made his way into TV news. Starting as an intern at channel 31, he eventually found full time work at channel 19 as a photographer. Over his career, he worked at several stations before finally landing at WVTM in Birmingham. First as a photographer, then an assignment editor before finally ending up as a satellite truck engineer. Operating the sat truck meant spending a great deal of time on the road. In his eight years of running the truck, he drove close to a quarter million miles. During his travels, he started to notice the vanishing remnants of Alabama's past. The things we built, used and eventually walked away from. Glenn saw that these rusting and collapsing reminders of the past would one day be gone and felt it important to document them the best way he knew

## **INSIDE THIS ISSUE:**

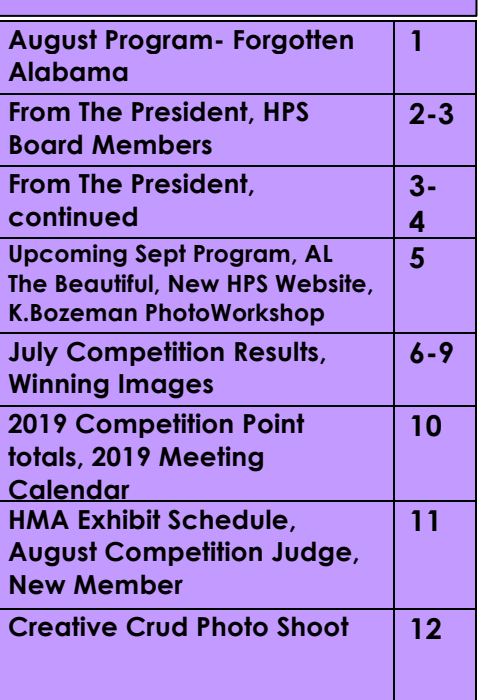

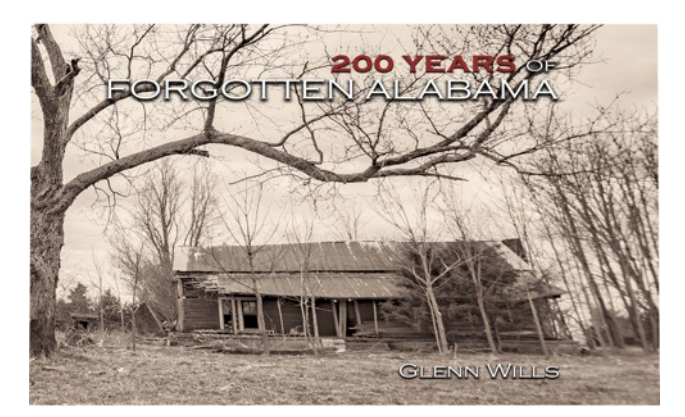

*Continued on page 4*

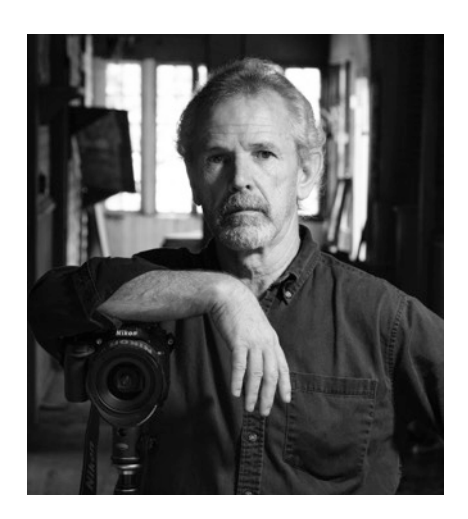

### **2019 Officers of HPS**

President: Charles Gattis

Primary Competition Officer: Steve Mitchell

Digital Competition Officer: Chris Baker

Competition Records Officer:

Eddie Sewall

Co-Program Officers: Henry Norton

& Roger Hunter

Outreach & Activities Officer: Rosemary Davidson

Publicity Officer: Sam Tumminello

Treasurer: Sam Alexander

Communications Officer: Geri Reddy

Historian: Tom Bryant

Exhibition Officer: Bob Gower

PSA Representative: Lee Pratt

Webmaster: John Shriver

#### **Non Board Positions**

Membership Secretary: Margaret Todd

Mentor Coordinator: Earl Todd

**Meeting Information:** HPS meets the second and fourth Mondays of the month, 7:00 p.m., at the Huntsville/Madison County Library - Main Branch, 915 Monroe St.

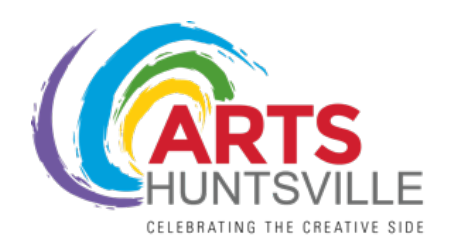

# **From The President**

## Upcoming Workshops

As many of you know, we have been working to set up several workshops and learning opportunities for members of HPS over several months now. We finally have them put together with venues, time slots and leaders. I hope you will take the opportunity now to sign up for the different learning opportunities so we can make further plans for

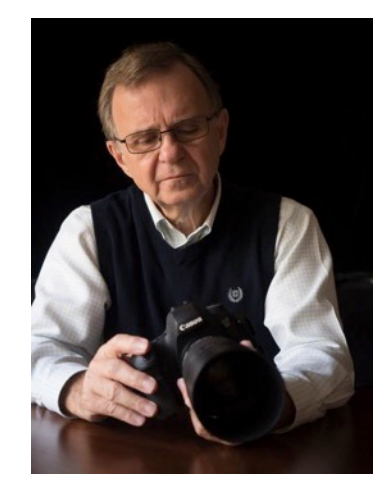

those attending. Here are the opportunities in chronological order:

1. **Photography 201 – Aug 14, 21, 28 and Sept. 4, 11, 18 – 6 pm to 8 pm – Trinity United Methodist Church.** Henry Smith, one of our master photographers, has taught this course for several years and it has proven helpful to many members of HPS. The course is actually entitled, "Going from Snap-shots to Great Shots," and is designed for those who are familiar with using their camera and desire to improve the quality of their photos. Participants should be comfortable adjusting shutter speed and aperture (no smartphone cameras). The functions of the camera and their impact on the image, photographic composition and different approaches to photography will be discussed. Students are expected to complete and email weekly assignments to the instructor for in-class positive critiques the following week. There will be no fee for the class, and no equipment is needed. This is the perfect follow-up if you have been part of the Novice Class. Sorry, but due to the nature of the class, we can have no one simply auditing; all people enrolled have to participate. **The class is limited to 20 people, so you will need to sign up quickly. You can do so by emailing me at** cfgattis@gmail.com **.**

# **From The President**

*(Continued from page 2)*

- 2. **Lightroom Workshop – September 7, 2019, 9 am to 4 pm – Trinity United Methodist Church.** Earl Todd and I will be leading the workshop together—3 hours in the morning, with an hour break for lunch, and three hours in the afternoon. I'll handle most of the morning session designed to recommend one method of organizing your photos in the Lightroom Library Module. We'll cover everything from importing, organizing your drives and folders, using collections and Publishing Sources, exporting, keywording, finding your photos, and most important, setting up presets to help you import and organize your images faster. In the afternoon, Earl and I together will go over the Develop mode as much as time will allow. We'll take each part as they come—Basic, Tone Curve, HSL/Color, Split toning, Detail, Lens Corrections, Transform, Effects and Calibration. These constitute general adjustments to the image. Hopefully, we'll have time to go over the selective adjustments that run across the top—cropping, spot removal, red eye correction, graduated filter, radial filter, adjustable brush and how to use range masks and different colors with them. It will be a lot to cover in one day, but hopefully we can get through most of it. The course should be applicable to all versions of Lightroom, but we'll be demonstrating in Lightroom Classic CC. Since this class is coming up soon, please register as soon as possible so we can plan for enough tables, chairs, and electrical outlets. **Just send me an email at** cfgattis@gmail.com**.**
- **3. Photoshop Workshop – November 23, 2019, 9 am to 4 pm –Trinity United Methodist Church.** Henry Norton, another master photographer, will be teaching this course. Henry uses Photoshop daily in his work as a graphic artist for the Army, so he has some unique and excellent in both using Photoshop and teaching it. Since we can't cover all the many aspects of Photoshop in one day, Henry will focus on the parts of Photoshop most helpful and important for photographers. We will maintain the same schedule—3 hours in the morning and 3 hours in the afternoon, with lunch in between. More information will be coming later as to different aspects of Photoshop that will be covered. **Again, you can register by emailing me at** cfgattis@gmail.com**.**
- **4. Macro Workshop – February 1, 2020, 9 am to 4 pm – Faith Presbyterian Church.** Tiffany Kelly is a family photographer in Atlanta who teaches workshops both online and throughout the south. I had fun exploring her website at https://tiffanykellyphoto.com/ and hope you will also. In addition to portrait photography, she does a lot of work in macro as you will see. We are currently putting together the program for that day, but we hope to have guidance and provide experience in a full range of macro photography including flower photography, beyond macro, close-up photography, macro equipment to make and purchase, macro lighting, and focus stacking. Go ahead and put the date on your calendar and we'll provide more information as it becomes available along with the opportunity to register.

*(Continued on page 4)*

## **From The President**

*(Continued from page 3)*

**5. Landscape Workshop – date and time to be determined.** Cecil Holmes, a professional photographer and teacher from our area (also a member of HPS) will be leading this workshop. He is currently looking at dates and once we determine a particular date and time, we will get that information out to our membership. We hope to provide opportunities for shooting and post processing of landscape images. Look for additional information to come.

Let me say how excited I am about these opportunities for us to grow and learn together. My many thanks to the committee that is working with me to make these events happen. Currently, we are looking for a chairperson for this committee to take over for me so I can function more effectively as president. If you know of an interested person, good at planning and putting together events and chairing a committee, please let me know.

*Charles Gattis*

# **August Program**

*(Continued from page 1)*

how, via pictures. Since 2012, Glenn has now driven to all of Alabama's 67 counties numerous times. He has logged around 50k miles and has taken over 40k photographs. Glenn now has three books about his journey. The first book, *Forgotten Alabama*, is in its second printing. The follow up was *More* 

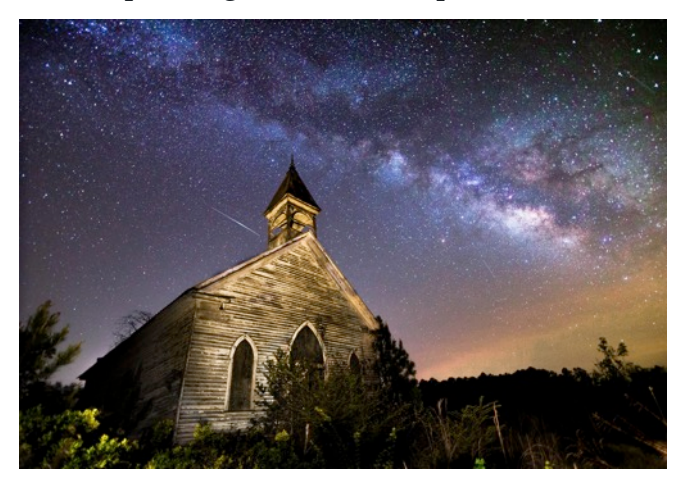

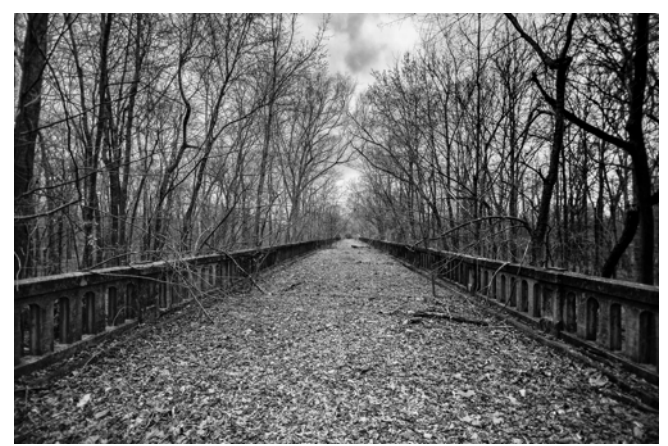

*Forgotten Alabama*. In July of this year, to celebrate Alabama's bicentennial, Glenn released his largest and most comprehensive volume yet, *200 Years of Forgotten Alabama*. Glenn presently resides in Alabaster and plans to continue his journey for as long as it takes.

# **NEW HPS WEBSITE**

## *Reprinting info from July newsletter, as a reminder.*

The new HPS website can be accessed by going to https://hpsphoto.org

All members are encouraged to log into the new site. If you logged into the new site about a month ago, you will need to reset your password to log into the new site because we have recently upgraded the way membership is managed on the site. Please do this as soon as possible. If you have never logged into the new site, you also need to go to Password Reset (under Login/logout) and enter your email. This must be the same email that you have used for your HPS account. After the software confirms that this is an email for a registered member, you will receive a return email with directions on how to set a password. Your assigned username is your last name – hypen – first name, all lower case, no spaces (e.g. shriver-john). If you have any problems, please contact me.

Again, please do this soon. We would like to get everyone on board in July so that the August competition runs smoothly. Please don't wait until August 26 when the August competition is about to close.

John Shriver HPS Webmaster john.shriver@uah.edu

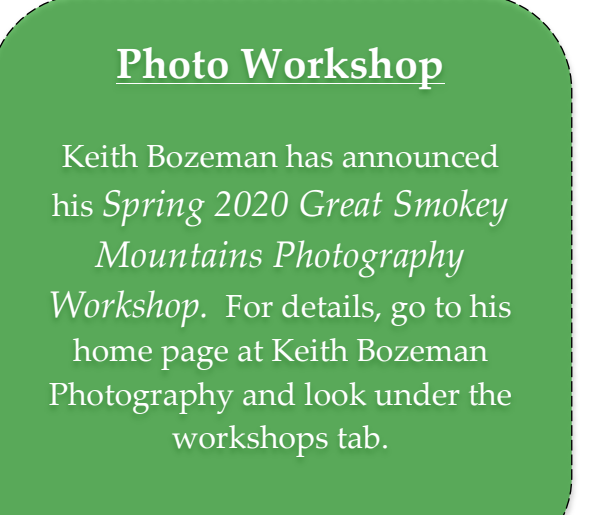

## *Coming in September to HPS . . .*

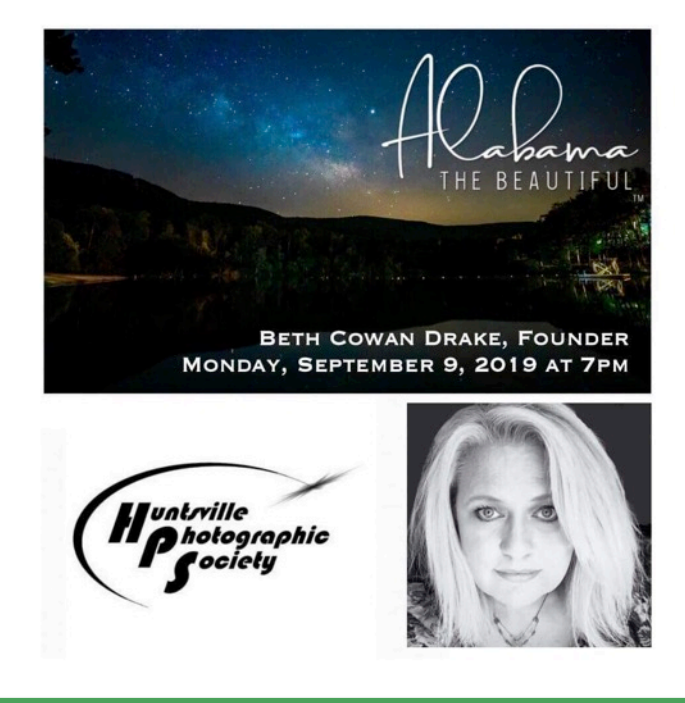

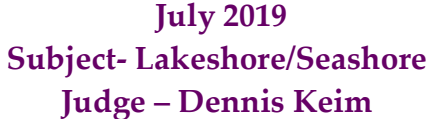

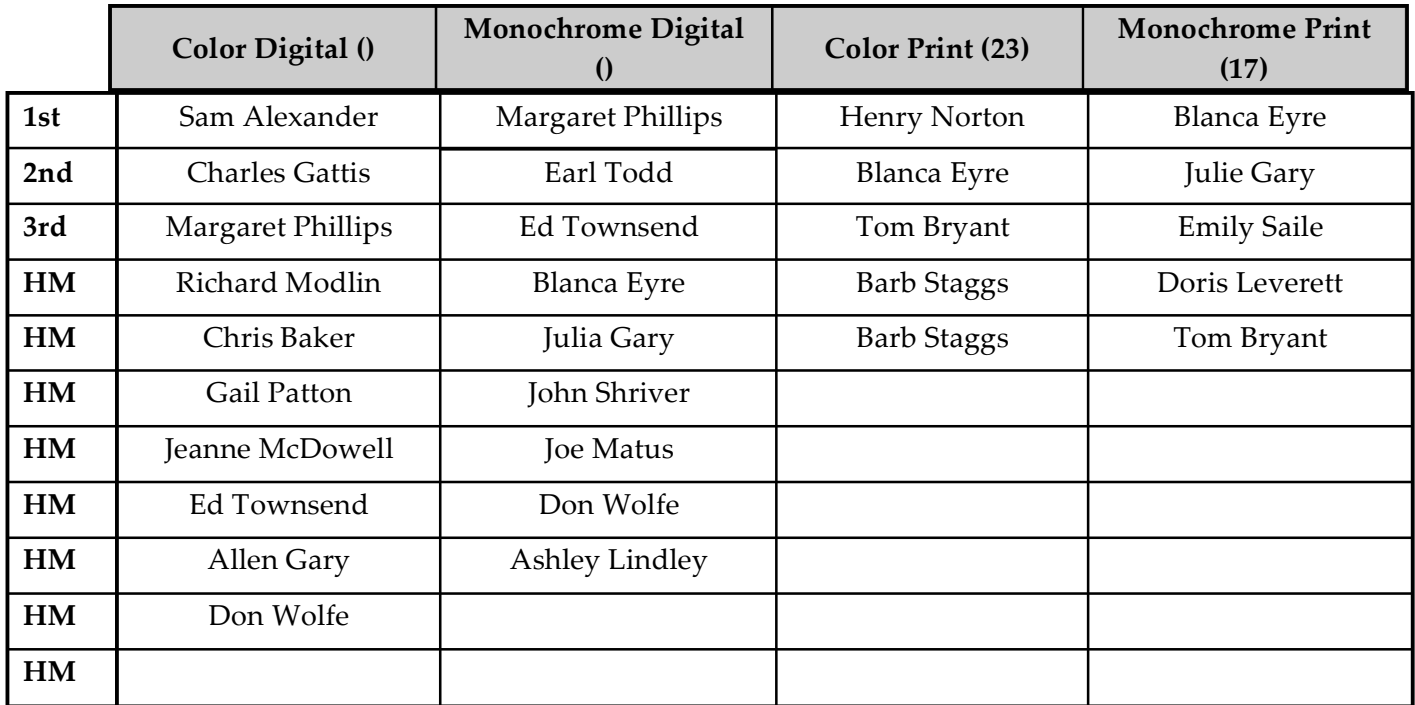

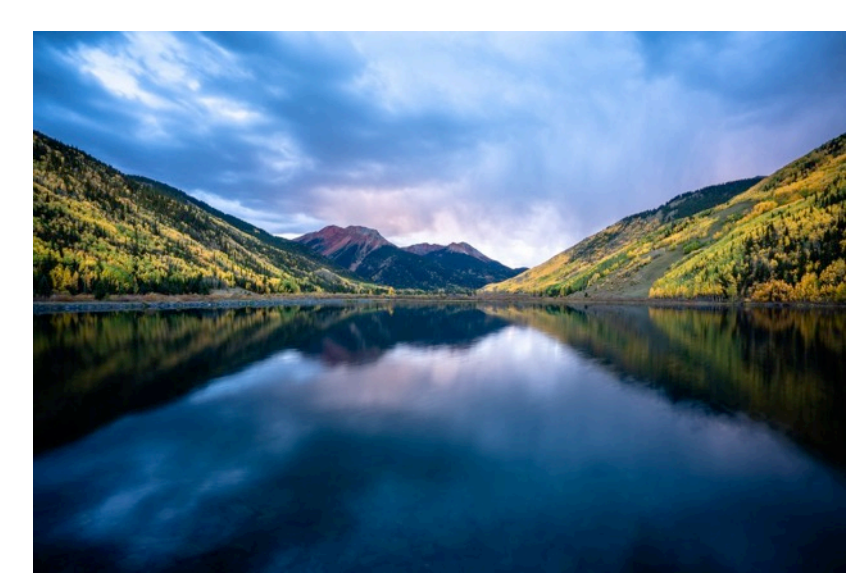

Color Digital 1<sup>st</sup> place by Sam Alexander

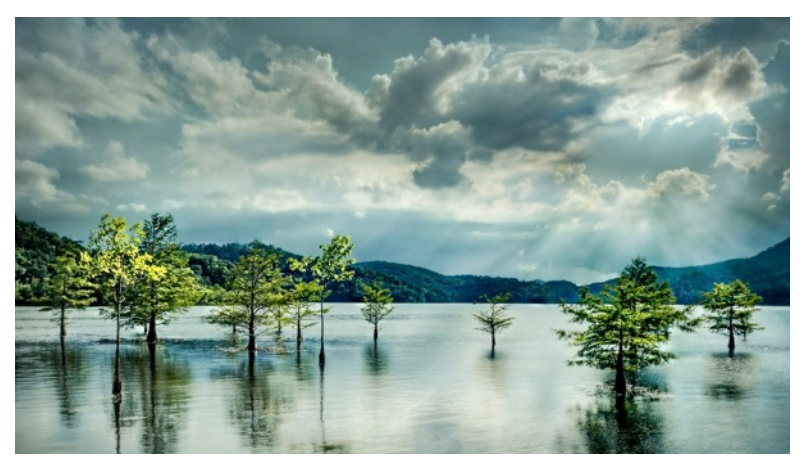

Color Digital 2nd place by Charles Gattis

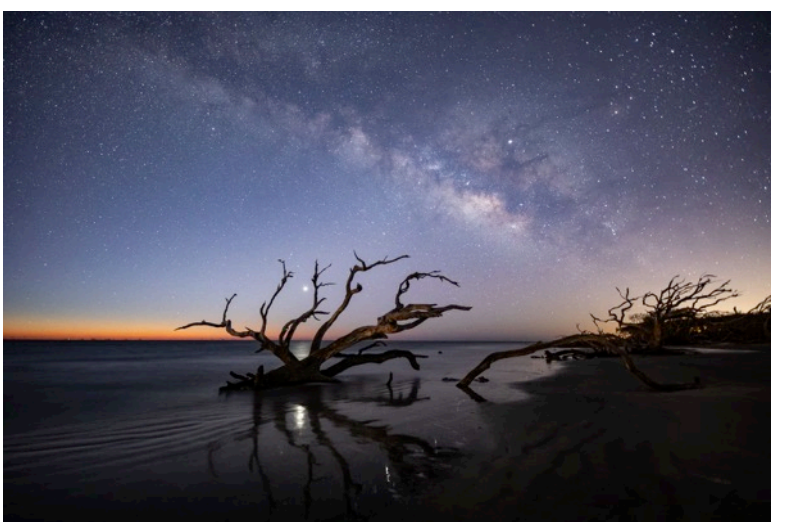

Color Digital 3rd place by Margaret Phillips

Monochrome Digital  $1^{\rm st}$  place by Margaret Phillips

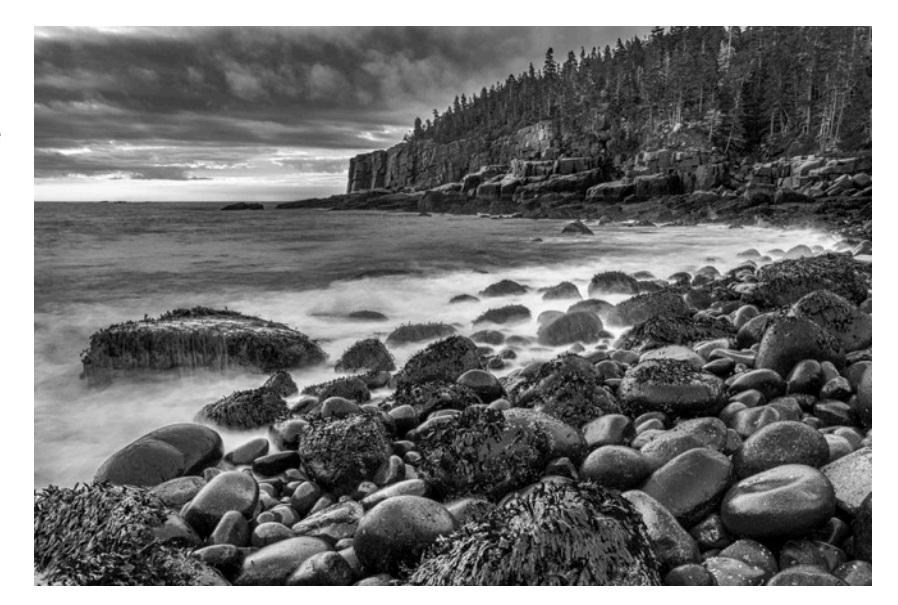

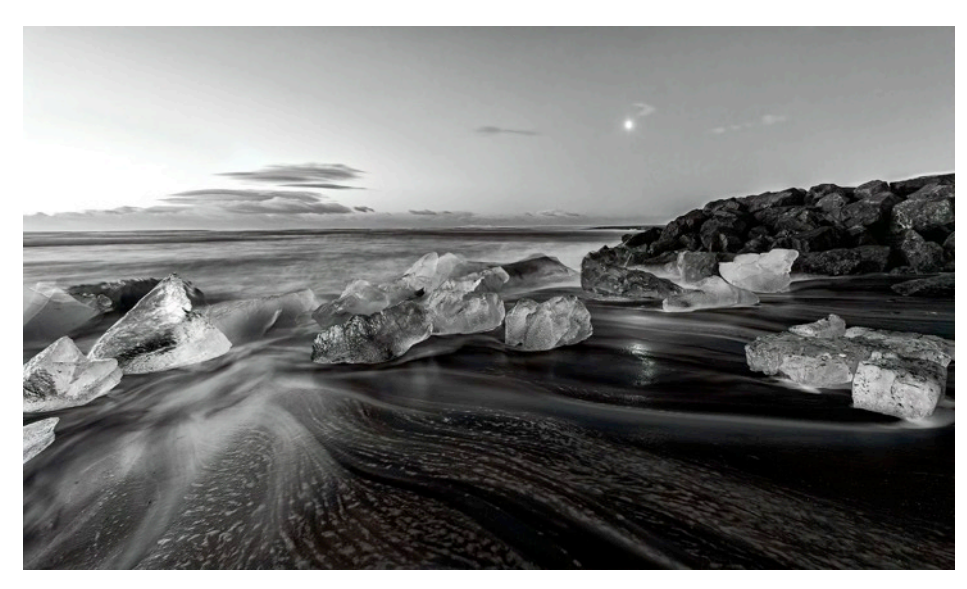

Monochrome Digital 2nd place by Earl Todd

Monochrome Digital 3rd place by Ed Townsend

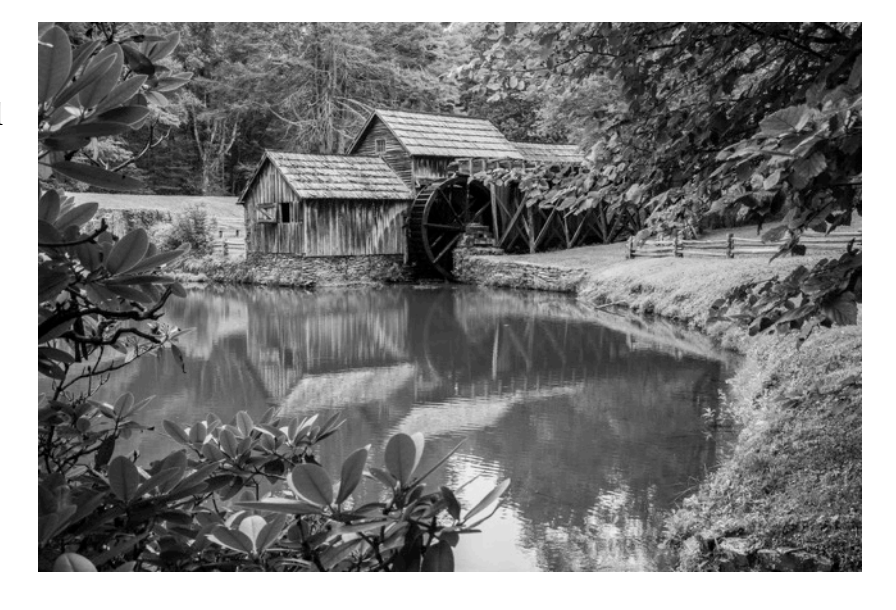

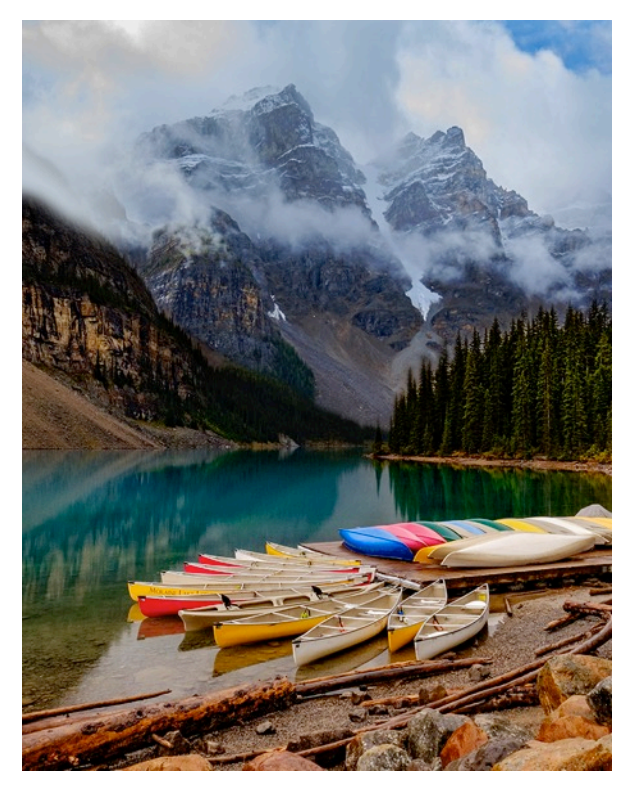

Color Print $1^{\rm st}$  place by Henry Norton

Color Print 2nd place by Blanca Eyre

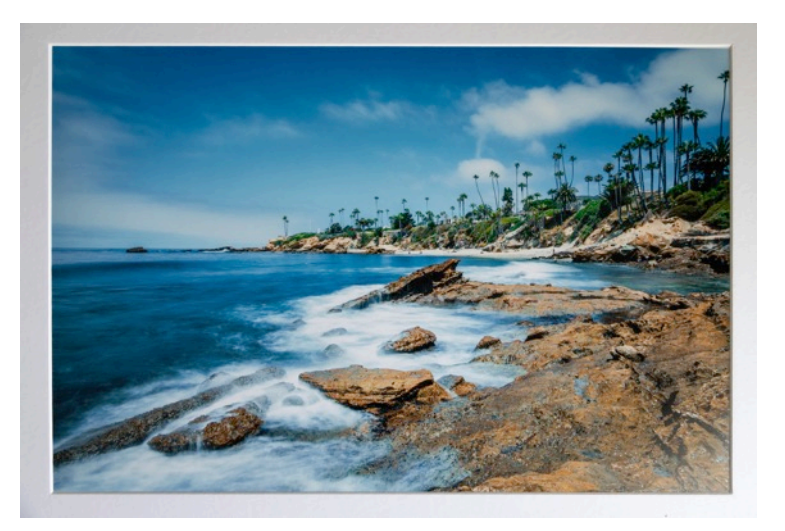

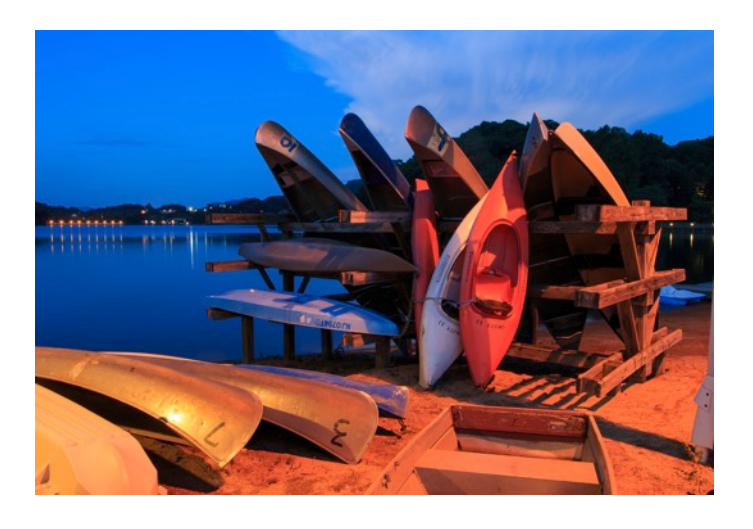

Color Print 3rd place by Tom Bryant

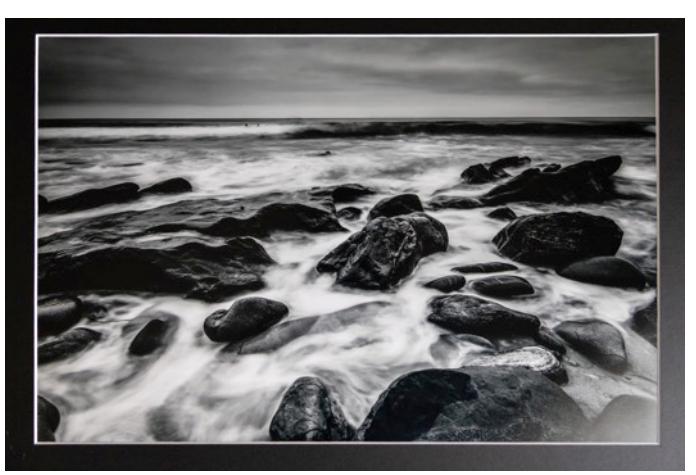

Monochrome Print 1st place by Blanca Eyre

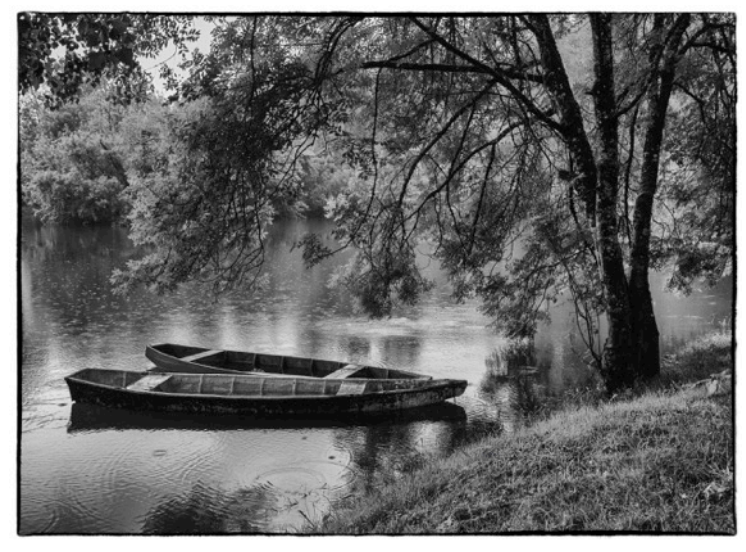

Monochrome Print 2nd place by Julia Gary

Monochrome Print 3rd place by Emily Saile

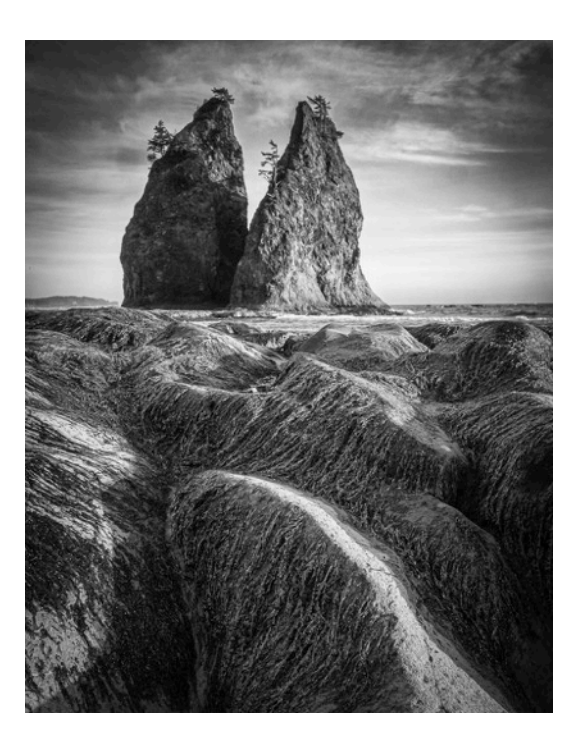

*(Points as of June Competition. Will update next month)*

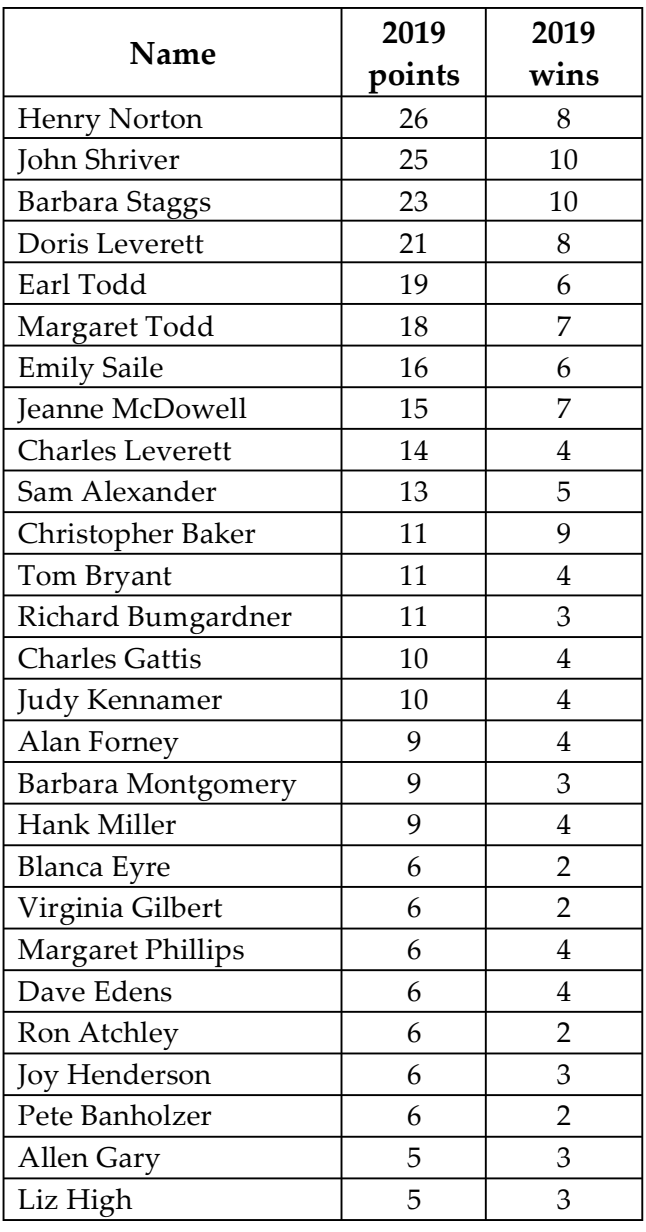

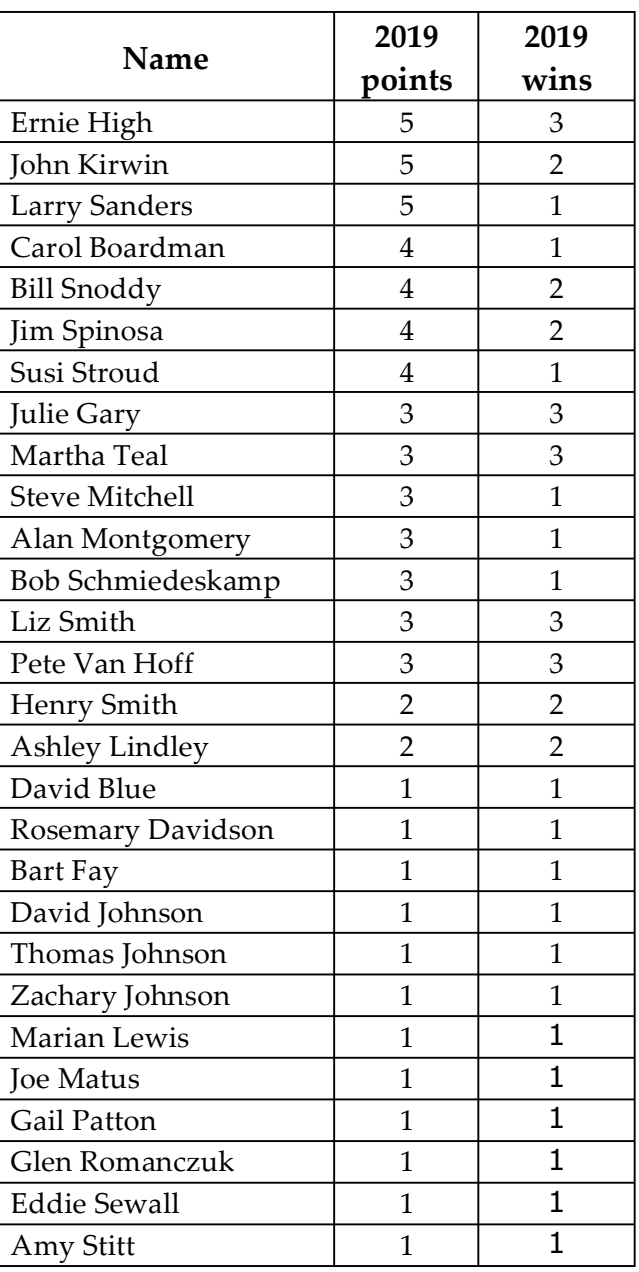

## **2019 Meeting Calendar**

August 12 - Forgotten Alabama with Glenn Wills August 26 - "Patterns" Competition Meeting September 9- "Alabama the Beautiful" Program with Beth Cowan Drake September 23- "Cityscapes" Competition Meeting October 14- Program Meeting October 28- "Open" Competition Meeting November 11- Program Meeting November 25- "Shadows" Competition Meeting December- End of Year Dinner & Awards

# **Aygyst 2012Jydge: Tenx Triels**

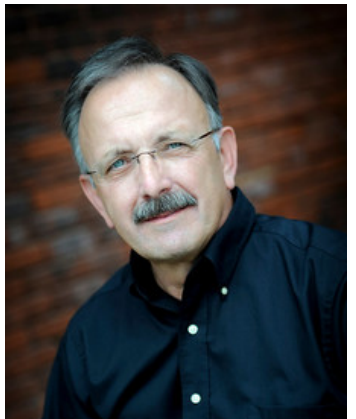

# **August 26 Competition, Subject: Patterns**

Tony Triolo has been a professional photographer for over 35 years. He began his career as a staff photographer for *The Huntsville Times*, advancing to chief photographer, and finally, to photo editor. After 20 years, Tony left the *Times* to move to Luxembourg, where he worked as a freelance photographer for several foreign publications and where he also taught photography at the American International School.

On returning to the United States, Tony was hired to direct the photographic engineering documentation group at NASA's Marshall Space Flight Center. During his tenure at NASA, Tony managed the teams of photographers and videographers responsible for recording the critical scientific research occurring at the center. While at MSFC, Tony directed NASA's transition from a film to an all-digital photographic environment.

Tony left NASA in 2008 and is currently doing commercial photography based out of Athens and serving all of northern Alabama. He also owns and operates a professional film scanning service called White Glove Scanning, which has clients across the U.S. and Canada.

He is the recipient of several photographic awards including the Associated Press Alabama Photographer of the Year, Alabama's Top 100 Photographers and the Huntsville Photographic Society's President's Award.

## *HPS 2019 Huntsville Museum of Art Exhibit*

06 Aug - HPS frames Images at the Museum 22 Aug – Preview Reception at HMA, 5:30-7:00 p.m. 25 Aug - Exhibition Opens 27 Aug- Exhibition Closes

**New Member** 

**Danny Pugh**

## *Creative Crud Photo Shoot*

Here is a fun way to get your creative juices flowing. This photo shoot program challenges you to improve your creative "in camera" skills by using a Dollar Store object as your subject. ( for members only)

#### **RULES**

- Each participant will contribute \$1.00 for the purchase of a random item from the Dollar Store. The deadline to pay and enter is August 26 (competition meeting). At the September 23 meeting, each participant will receive one Dollar Store object by drawing a number which corresponds to the object. (No two objects will be alike)
- Each participant will submit one regular/straight photo to show what the object actually is. Each participant will also submit three additional photos (or less, if you are not feeling particularly creative) that show your creativity. These photos must include the object. You may use the whole object or any part of the object. It does not even have to be recognizable nor does it have to be the main subject of the photo. The photo does not have to show the object's intended use.
- Your creativity must take place in camera, not in Photoshop or other related programs. You may use these programs for basic corrections such as cropping, straightening, etc but not for cloning , filters, major color alterations, layers, etc.
- Your four photos must be submitted via e-mail to staggwh@gmail.com before Oct. 21 using the same submission standards that you use for the monthly competitions. JPEG improving , maximum width 1920 pixels, maximum height 1080 pixels.
- File name must be: first and last name with no spaces, dash, and then entry number. Your straight photo should always be number 1.

### **Example: JohnDoe-1.jpg**

Each participant's images will be shown during the program at the Nov. 12 meeting (which is on a Tuesday because of Veteran's Day).

**Website: www.huntsvillephotographicsociety.org https://www.facebook.com/groups/399566463394251/ (closed group)**